# **B\$BNP - Change Path of non-DBX SQL Format Speedbase Database**

The B\$BNP routine can be used to change the path of a non-DBX Pervasive SQL or Microsoft SQL format Speedbase database. This routine provides the same functionality as the "Change Path to Database" option of \$BN32, \$BS32, \$BADN and \$BADS.

#### **1. Invocation**

To change the path of a non-DBX Pervasive SQL or Microsoft SQL format Speedbase database code:

CALL B\$BNP USING *pt*

where *pt* is a control block of the following format:

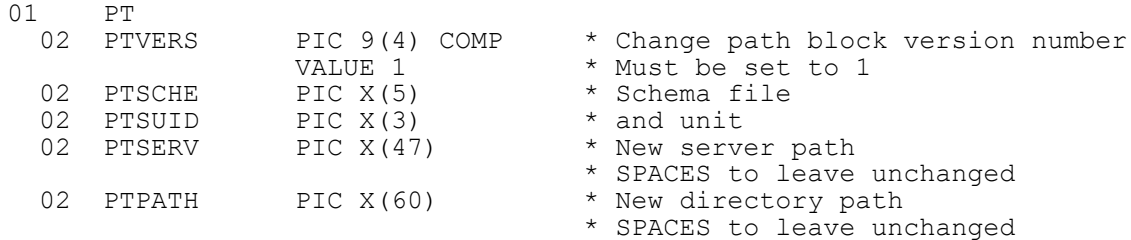

## **2. STOP Codes and Exception Conditions**

The following STOP codes may be generated by B\$BNP:

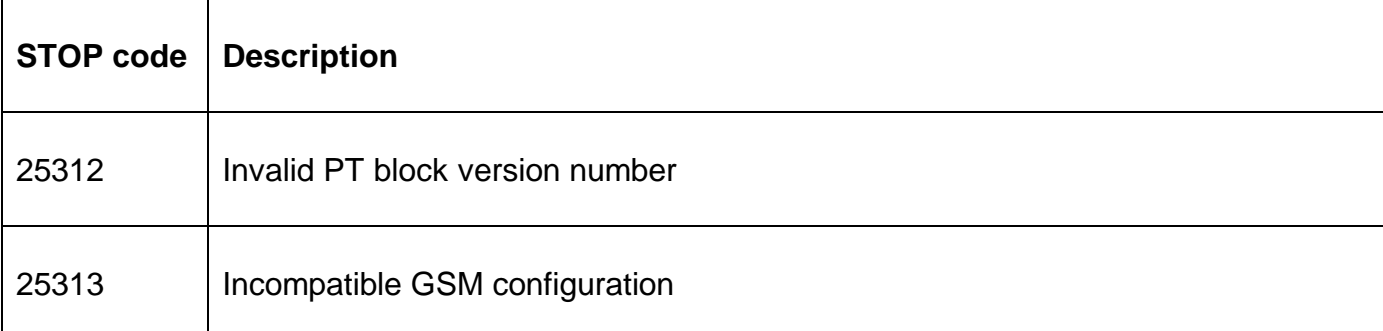

The following exceptions may be returned by B\$BND:

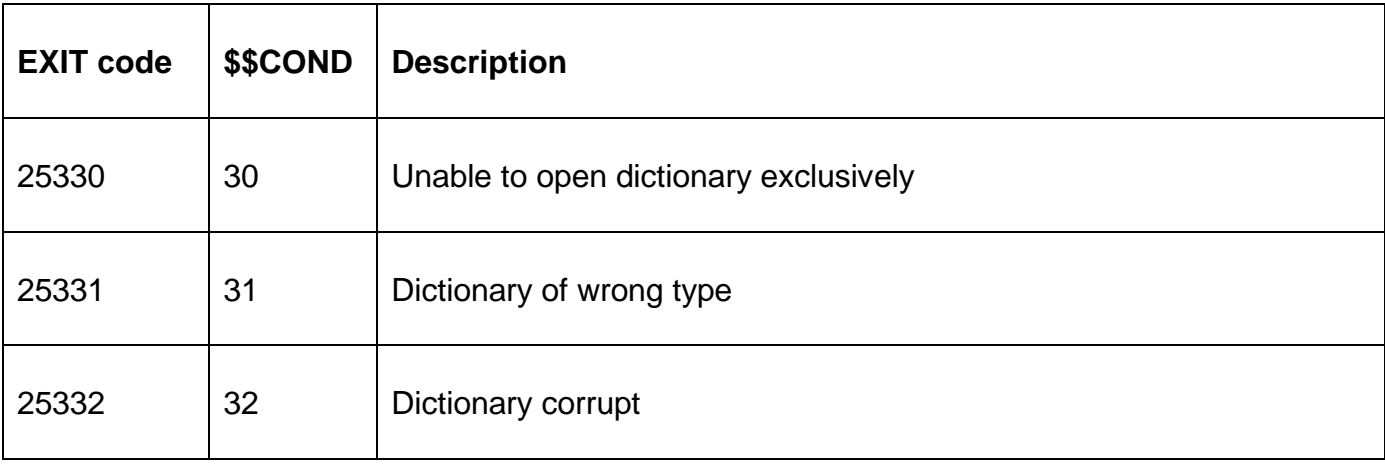

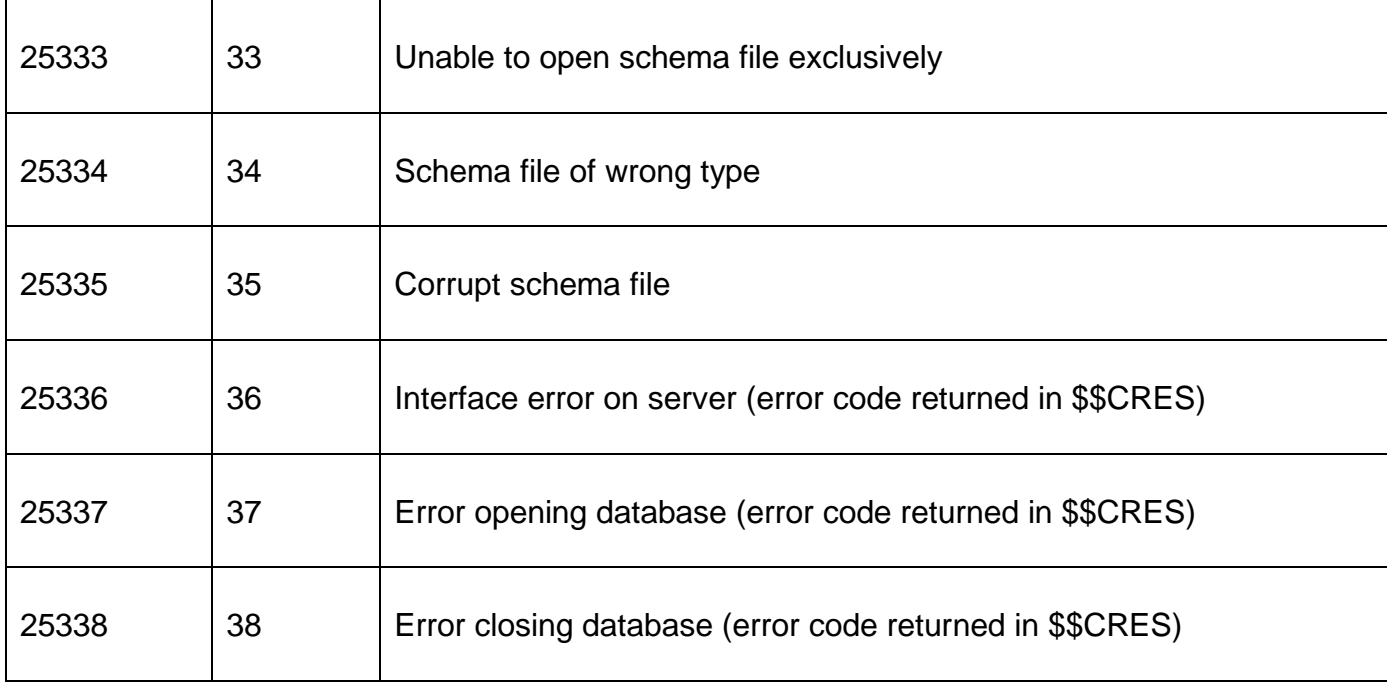

## **3. Programming Notes**

B\$BNP can only be used to delete a non-DBX database. Use B\$DBXP to change the path of a DBX database.

## **4. Examples**

[EXAMPLES REQUIRED]

#### **5. Copy-Books**

See copy-book "\$3" in copy-library S.SYS32. Note that this copy-book **MUST** be expanded using a SUBSTITUTING clause. For example:

COPY "\$3" SUBSTITUTING "PT"

#### **6. See Also**

- B\$DBXP Change path of DBX database
- B\$BNC Create new non-DBX database
- B\$BNR Rebuild non-DBX database
- B\$BNN Convert non-DBX database
- B\$BND Delete non-DBX database